# SAML Test Harness Specification

as of April 4, 2013

 $|1|$ 

Rainer Hörbe

Montag, 08. April 13

### Project Parameters

### Building on Federation Lab:

(From http://de.slideshare.net/erlang/federation-lab-and-openid-connect)

- Identity toolkit for testing, validation and debugging of Identity Software.  $\circ$
- Automated testing tool for increasing interoperability between providers and consumers  $\circ$ with SAML and OpenID Connect.
- A GÉANT project (GN3JRA3T2) in collaboration with Kantara Initiative and the OpenID  $\circ$ community.
- Nordic collaboration (UNINETT and umu.se)  $\circ$

### Enhanced by AT government contribution

- Help project to become a SAMl community effort with more and better test cases  $\circ$
- Test Harness for AT SAML eGov profile should be available end of Q2/2013  $\circ$

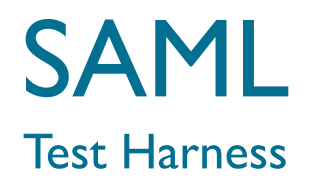

Key Concepts

### Community Effort

- Use deployment experience to improve testing  $\mathbf O$
- Manage test cases with web-2.0 style service  $\circ$

### Self-service Testing

- Test Harness provides Test Plans consisting of Test Cases  $\circ$
- Test Plans can be executed when combined with  $\overline{O}$ deployment-specific Test Configuration

### Organization of Test Repository

- Analogy to Linux Distro and Packages: Test Plans and Cases  $\circ$
- Version Management, System Configuration  $\circ$

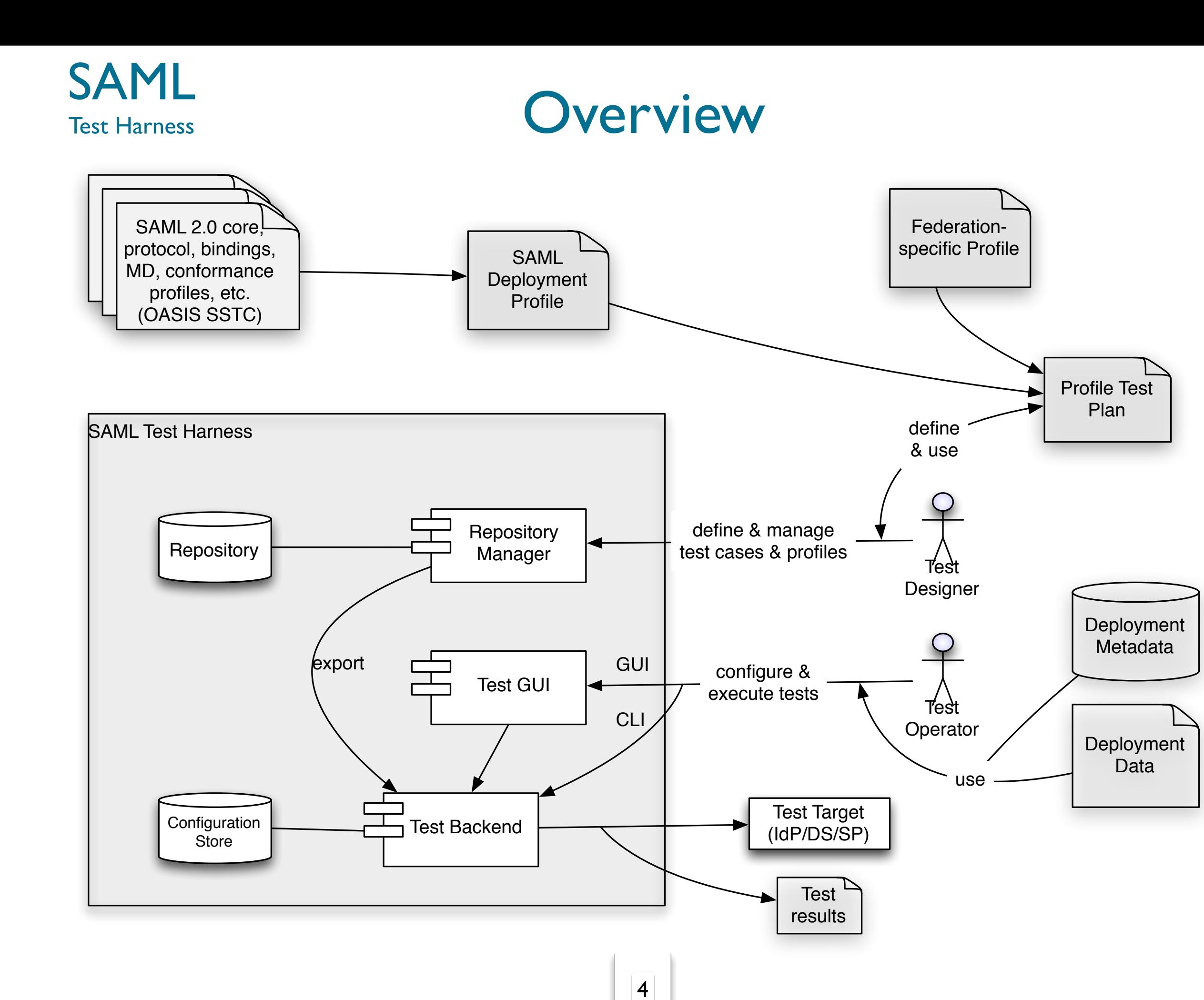

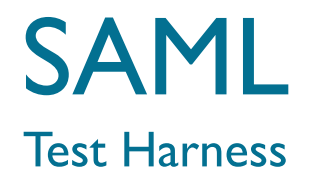

### Rough Test Categories

Metadata Correctness & Completeness

SAML Protocol flow

(Bindings, request formats, response contents,  $\circ$ 

**Attributes** 

- Attribute sets, values and rules involving multiple attributes  $\mathbf O$
- LoA including timeout compliance  $\circ$

### Crypto properties

Cipher support, Signatures & TLS, invalid/expired signatures  $\mathbf O$ and certificates

Vulnerability Scan

XML-Signature Wrapping, HTTP-server  $\bigcirc$ 

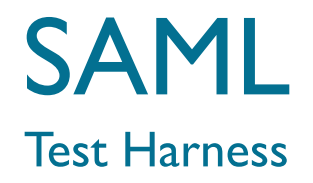

### Key Domain Objects

### *SAML Profiles* specify *Requirements* (grouped in *Features*)

e.g.: SAML2Int requires EntityDescriptors, which is part of the  $\circ$ "Metadata" Feature

### *Test Cases* verify the *Test Target*'s conformance with a *Requirement*

e.g.: The IDP's metadata MUST include an<md:IDPSSODescriptor>  $\mathsf O$ element containing all necessary <md:KeyDescriptor> and<md:SingleSignOnService> elements

*Test Plans* select a set of *Test Cases* and define the relevance for each one (MUST/SHOULD/MAY comply and n/a)

A *Test Configuration* adds the deployment-specific data to execute a test plan, like metadata and the test target's EntityId

#### SAML<br>Test Harness Repository Schema Repository

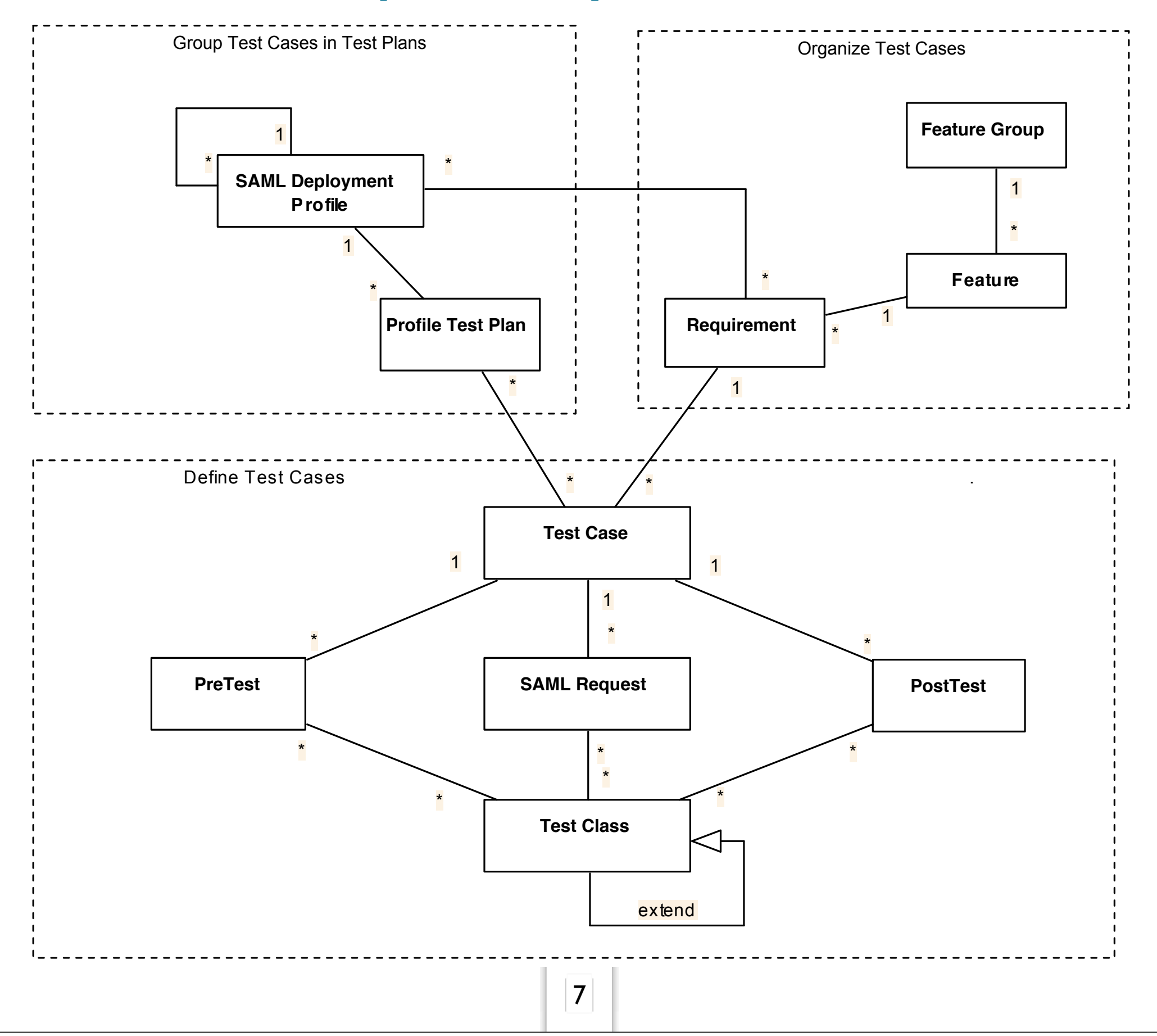

Test Harness

## SAML<br>Test Harness How to deploy a Test Plan

### a) Select Test Plan

Test Harness

The Test GUI provides a list of available Profile Test Plans. The Test Operator needs to  $\circ$ selected one to which this Test Configuration pertains.

### b) Provide deployment configuration data to Test Harness

- Set MD Feed URL  $\circ$
- Provide any data and artifacts that are needed in addition to MD. E.g.:  $\circ$ 
	- MD certificate  $\circ$
	- User Interaction with the Test Target (AuthN, ..)  $\circ$
	- Test Results interface  $\circ$
	- Entity certificates if these are not provided with MD  $\circ$
	- Attribute release policy  $\circ$

#### c) Provide test target with Test Harness metadata

Provide the selected subset of MD that is required to execute the Test Plan. The Test  $\circ$ Operator may provide own certificates to the test harness.

### d) Add Test Harness MD to Test target